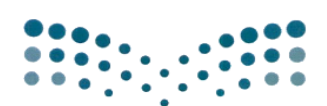

وزارة التصليم

Ministry of Education

إدارة تعليم صبيا الاختبارات والقبول

وزارة التعليم إدارة تعليم صبيا الشؤون التعليمية قسم الاختبارات والقبول

## خطوات استخراج نتائج املراحل الدراسية )االبتدائية - املتوسطة - الثانوية( للفصل األول من العام الدراسي 1445هـ

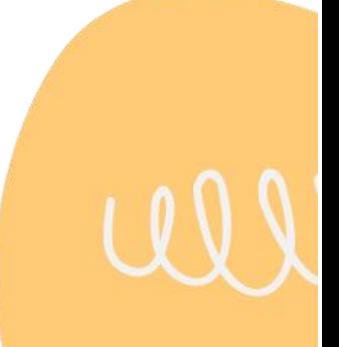

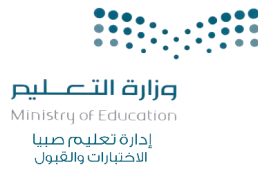

.<br>نتائج المرحلة الابتدائية (الصفين الأول والثاني) والصف الأول <mark>(تع</mark>ليم مستمر) ي

أسس التقويم بناءً على لائحة تقويم الطالب والمذكرة التفسيرية والقواعد التنفيذية رقم ١/٤٤٠٠٠٥١٦٤٥ وتاريخ ١٤٤٤/٢/٣. ي -1 والصف األول للتعليم المستمر االبتدان األول والثان <sup>ن</sup> الصفرين يس للطالب ف يقوم التحصيل الدرا ي ي ن على مستويات الأداء التي تتضمن ثلاثة مستويات للإتقان ومستوى واحد لعدم ي ۔<br>آ معتمدا ا<br>آ تكوينيا ر<br>آ تقويما الإتقان في جميع المواد.<br>' ن -2 يقوم الطالب بعد تعريفه بالمعيار، وتدريبه عليه، وممارسته له 0 ٣-توظف أساليب تقويمية متنوعة على أن يكون من ضمنها الاختبارات (شفهية وتحريرية) والمهمات الأدائية التي تتناسب مع طبيعة الأهداف ومخرجات التعلم. ي .<br>٤-يعد المعلم برنامجاً علاجياً للطالب الذي لم يتقن معياراً واحداً أو أكثر وينفذه داخل الصف أو واحدا .<br>آ للطالب الذي لم يتقن معيارا <del>۔</del><br>آ عالجيا .<br>آ يعد المعلم برنامجا خارجه. ٥- تقوم لجنة التوجيه والإرشاد في المدرسة بمتابعة مستوى الطالب من بداية العام الدراسي إلى ي ن نهايته. ٦-ترصد نتائج الطالب مرة واحدة نهاية كل فصل دراسي موثقة بشواهد وأدلة على مستواه الدراسي. ٧- يستمر تقويم الطالب في المعيار أو المعايير التي لم يتّقنها حتى نهاية العام الدراسي.<br>٧- ي ي ن آلية العمل خطوات استخراج نتائج الفصل الدراسي الأول: ١-رصد خلاصة تقويم الطالب لنهاية الفصل الدراسي بنظام نور. ٢-اعتماد تقييم المهارات من أيقونة: المهارات ◘ ➡ اعتماد تقييم الطلبة في الفصل.<br>ا ن -3إدخال رسائل السلوك والمواظبة من أيقونة: المهارات السلوك والمواظبة رسائل السلوك والمواظبة. ٤- طباعة إشعارات الطلبة من أيقونة: التقارير ➡ تقارير الطلاب—◄ إشعار نتيجة نهاية الفصل، تطبع وتعتمد وتحفظ في ملفات الطلاب. ي ن 1-يتم الانتهاء من عمليات التقويم والاعتماد والخطط العلاجية بتاريخ ١٤٤٥/٤/٢٥ ـ .<br>وبدء تسليم الشهادات للصفين الأول والثاني بالمرحلة الابتدائية والصف الأول من التعليم المستمر ي قبل نهاية يوم الخميس 1445/5/2ـه.

وزارة التصليم Ministry of Education إدارة تعليم صبيا<br>الاختبارات والقبول

نتائج المرحلتين الابتدائية والمتوسطة (من الصف الثالث الابتدائي وحتى الثالث المتوسط .<br>والصفين الثاني والثالث من التعليم المستمر)

أسس التقويم بناءً على لائحة تقويم الطالب والمذكرة التفسيرية والقواعد التنفيذية رقم ١/٤٤٠٠٠٥١٦٤٥ وتاريخ ١٤٤٤/٢/٣ هـ: ي ر<br>يقوم التحصيل الدراسي للطالب في الصفوف من الثالث وحتى الثالث المتوسط والصفين الثاني ي ن والثالث من التعليم المستمر كالتالي: • ١-تقوم مواد التقويم المستمر تقويماً تكوينياً من ( .<br>آ تكوينيا .<br>آ تقوم مواد التقويم المستمر تقويماً تكوينياً من (١٠٠) درجة. ٢- يقوم أداء الطالب في بقية المواد تقويماً متنوعاً قبلياً وتكوينياً وختامياً كالتالي: .<br>آ وختاميا .<br>آ وتكوينيا .<br>آ قبليا ا<br>آ متنوعا -<br>آ يقوم أداء الطالب في بقية المواد تقويماً ي ن ▪ تخصص 100 درجة لكل مادة دراسية. ▪ تخصص (٦٠) درجة لأعمال السنة و(٤٠) درجة لاختبار نهاية الفصل الدراسي . ٣- يخصص للطالب المنتسب (١٠٠) درجة توزع على النحو التالي:<br>. ( ٤٠) درجة للمهام الأدائية ٠ )60( درجة الختبار نهاية الفصل 0 آلية العملخطوات استخراج نتائج الفصل الدراسي الأول: ١- رصد درجات نهاية الفصل الدراسي لمواد التقويم المستمر بنظام نور. -2 رصد درجات أعمال السنة بنظام نور لجميع المواد التحريرية. ر.<br>٣- رصد درجة الاختبار النهائي بنظام نور لجميع المواد التحريرية. ٤- تراجع الدرجات من أيقونة: التقارير — تقارير الدرجات— كشف مراجعة درجات الطلاب. 0- إدخال السلوك والمواظبة من أيقونة الاختبارات —◄ السلوك والمواظبة —◄ إدخال السلوك والمواظبة. -6 التأكد من اكتمال رصد الدرجات من أيقونة: التقارير التقارير اإلحصائية تقرير البيانات المفقودة. -7 طباعة المسودة من أيقونة: التقارير تقارير الدرجات المسودات أو وفق تحديثات نظام نور. ٨- تطبق قواعد المراجعة النهائية للطلاب المستحقين للمراجعة وترصد درجات الطالب بعد المراجعة في الحقل الخاص بدرجات المراجعة ٠ ي ن -9 تغلق الدرجات من أيقونة: االختبارات إغالق إدخال الدرجات. إغالق إدخال درجات الصف المراد إغلاقه مع ملاحظة أن النظام لن يغلق الدرجات في حال كون هناك نقص في إدخال ي ن ن الدرجات. -10 تصدرشهادات الطلبة من أيقونة: التقارير تقارير الدرجات شهادات الطلبة للمرحلة الابتدائية، تطبع وتعتمد وتحفظ في ملفات الطلاب. ي ن 11- يتم الانتهاء من كافة الأعمال قبل نهاية دوام يوم الخميس الموافق20/0/1 16 .

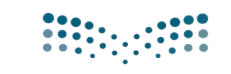

وزارة التصليم Ministry of Education إدارة تعليم صبيا<br>الاختبارات والقبول

نتائج المرحلة الثانوية نظام المســـارات

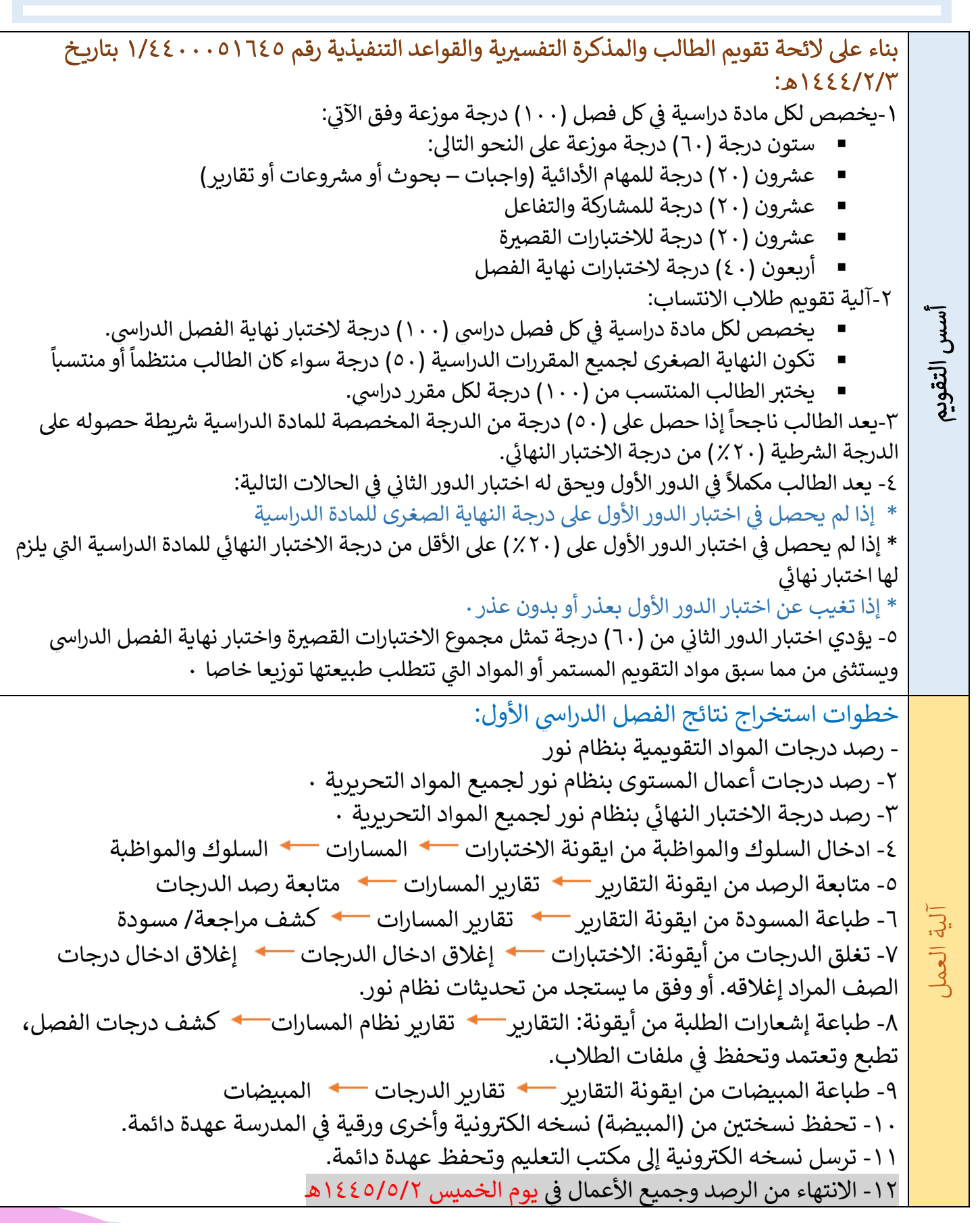

<mark>تم بحمد الله</mark>